# **Parity Checker Implementations in SpecC**

Qiang Xie and Daniel Gajski

CECS Technical Report 02-06 January 27, 2002

Center for Embedded Computer Systems Information and Computer Science University of California, Irvine Irvine, CA 92697-3425, USA (949) 824-8059

qxie,gajski-@ics.uci.edu

## **Parity Checker Implementations in SpecC**

Qiang Xie and Daniel Gajski

CECS Technical Report 02-06 January 27, 2002

Center for Embedded Computer Systems Information and Computer Science University of California, Irvine Irvine, CA 92697-3425,USA (949) 824-8059

qxie,gajski-@ics.uci.edu

#### **Abstract**

*In this report we discuss an example where we synthesize a multiple implementations of a design with our RTL synthesis tool. We use different resource allocation combinations to obtain multiple implementations and perform synthesis on them. The initial part of this report introduces a Parity Checker, including its FSMD and implementation model. Then we further develop into different implementations of One's Counter. We do different combinations of allocation of different resources to the design and perform the synthesis on these implementations with our tool. We then analyze the performance of these implementations on the basis of synthesis results and show how the user has the choice to make the ultimate decision about the design with due considerations to all involved tradeoffs.*

### **Contents**

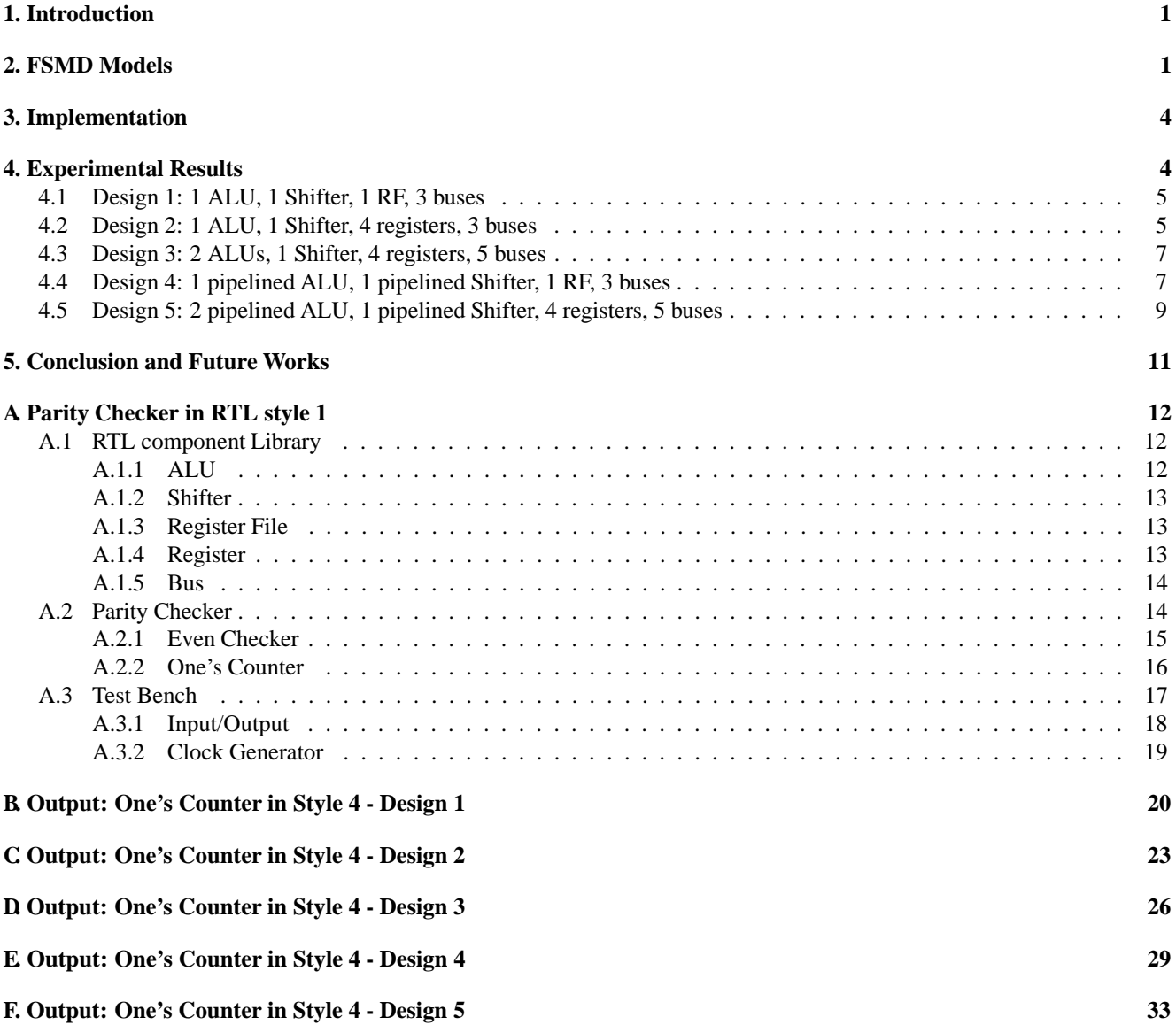

## **List of Figures**

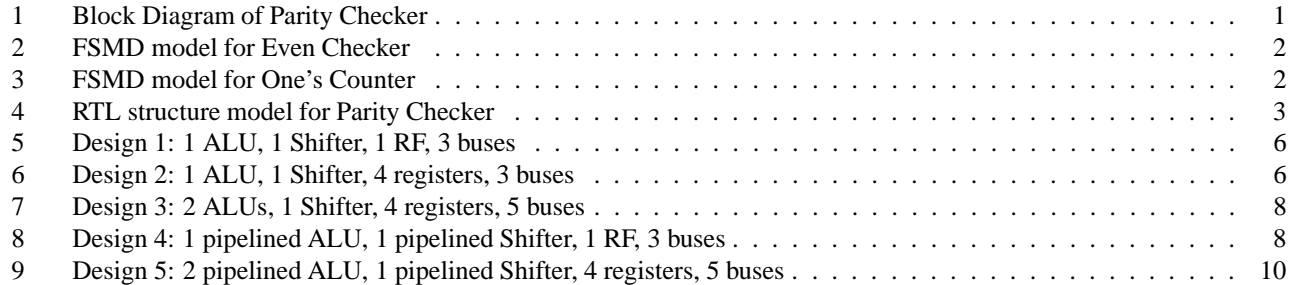

### **Parity Checker Implementations in SpecC**

Qiang Xie and Daniel Gajski Center for Embedded Computer Systems Information and Computer Science University of California, Irvine

#### **Abstract**

*In this report we discuss an example where we synthesize a multiple implementations of a design with our RTL synthesis tool. We use different resource allocation combinations to obtain multiple implementations and perform synthesis on them. The initial part of this report introduces a Parity Checker, including its FSMD and implementation model. Then we further develop into different implementations of One's Counter. We do different combinations of allocation of different resources to the design and perform the synthesis on these implementations with our tool. We then analyze the performance of these implementations on the basis of synthesis results and show how the user has the choice to make the ultimate decision about the design with due considerations to all involved tradeoffs.*

#### **1. Introduction**

The Parity Checker is used to check whether the number of '1' in a given data is odd or even. If it is odd, it will output '1', otherwise it should be '0'.

The Parity Checker incorporates 2 behaviors, One's Counter and Even Checker. One's Counter calculates the number of '1's in a data while Even Checker checks whether that number is odd or even. This setup is perfect to illustrate the working of a composition of FSMDs which are communicating with each other.

Figure 1 shows the block diagram of the Parity Checker. Inport is the input port for input data and Outport is the output port for output result. The port Start is a control port which is used to signal Parity Checker to start calculation and the port Done is a status port which is used to indicate the completion of the calculation. Inside the Parity Checker, idata is the data bus used to send data from Even Checker to One's Counter, and iocount is a 5 bit data bus used to send computed data from One's Counter to Even Checker. Istart is an internal control signal which is used to initiate the operation of One's Counter and ack istart is an internal control signal from One's

Counter to Even Checker. Signal idone is used to notify the Even Checker once the computations are over in One's Counter and ack idone is an 0 signal from the Even Checker to the One's Counter. The Even Checker and One's Counter use a handshaking protocol to communicate with each other. As shown in Figure 1, we use two pairs of signals, namely, istart and ack istart, idone and ack idone, to implement the handshaking protocol described in the FSMD models in Section 2.

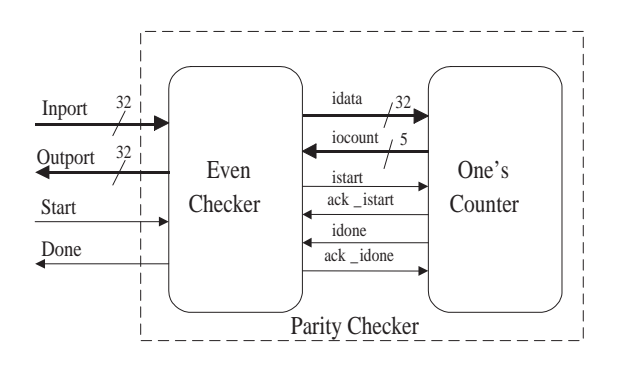

Figure 1. Block Diagram of Parity Checker

The rest of this report is organized as follows: Section 2 describes the FSMD models for both Even Checker and One's Counter. Section 3 gives an insight into the RTL implementations for these two components. Section 4 analyses the experimental results after performing the synthesis on different implementations of One's Counter using our RTL synthesis tool. Section 5 concludes this report with a brief summary and future works.

#### **2. FSMD Models**

A finite-state machine with datapath (FSMD) is one of the most popular design models in high-level synthesis and design of hardware systems. In this section, we will discuss the FSMD models for the Even Checker and One's Counter to illustrate their concomitant working as a Parity Checker.

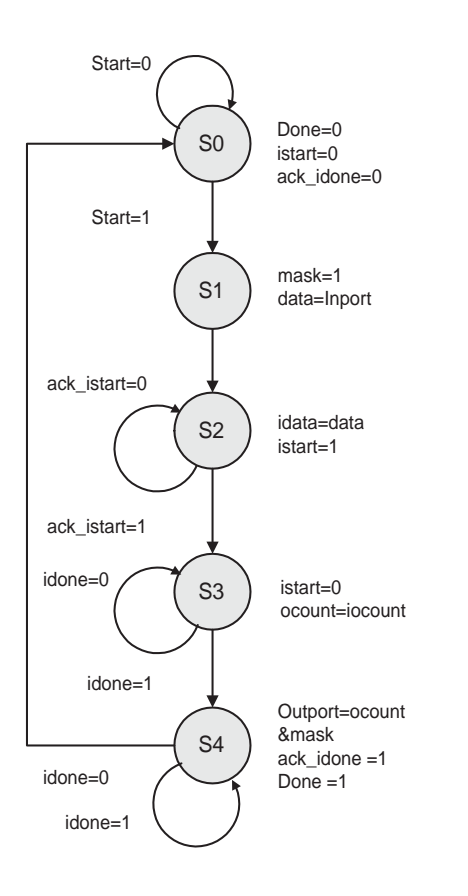

Figure 2. FSMD model for Even Checker

Figure 2 shows the FSMD of the Even Checker. The FSMD begins at state S0 and evolves as follows:

- In the initial state S0, Done, istart and ack idone are set to 0, and the state machine waits for port Start to become 1 before making transition to the next state, S1.
- In state S1, the variable mask is set to 1. Further data is read from the input port Inport and written to variable data. State machine make a transition to the next state, S2.
- In state S2, The data is sent to port idata and the signal istart is set to 1 which is received by One's Counter unit. One's Counter in turn sets the signal ack istart to 1 in order to acknowledge the request to start computation. The state machine waits for port ack istart to become 1 before making a transition to the next state, S3.
- In state S3, data is read from the port iocount and written to variable ocount, and the signal istart is

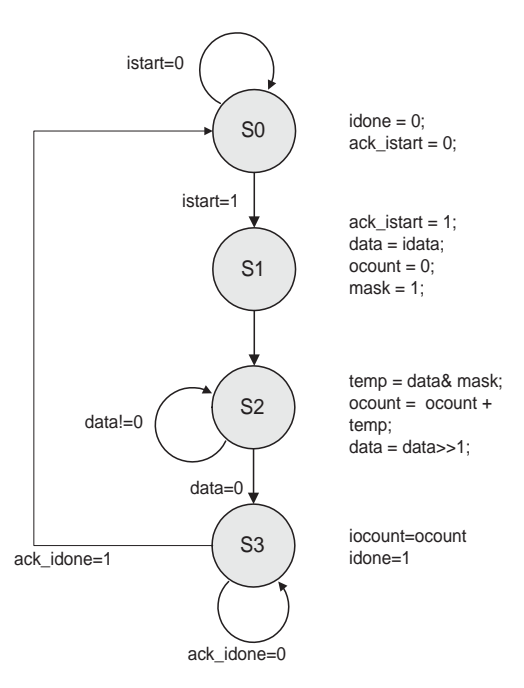

Figure 3. FSMD model for One's Counter

reset to 0. The state machine then waits until idone is set to 1 before making transition to next state, S4.

 Finally, in state S4, the signals ack idone and Done are set to 1. The Even Checker computes the logical 'AND' of ocount and mask, and the result is written to port Outport. The state machine then waits until it receives the signal idone reset to 0. After which it makes a transition to the initial state S0.

Figure 3 shows the FSMD model for the One's Counter. One's Counter starts at state S0 and evolves as follows:

- In state S0, idone, ack istart are set to 0, and the state machine waits until istart becomes 1 before making a transition to next state, S1.
- In state S1, ack istart and mask are set to 1, ocount is set to 0, and the input data is written to data from port idata. Then the sate machine makes a transition to state S2.
- In S2, One's Counter complete the following arithmetic operations.
	- **–** Computing the logical operation 'AND' of data and mask and writing the result to variable temp;
	- **–** Computing the sum of ocount and temp and writing the result to ocount;
	- **–** Shifting data right by a bit;

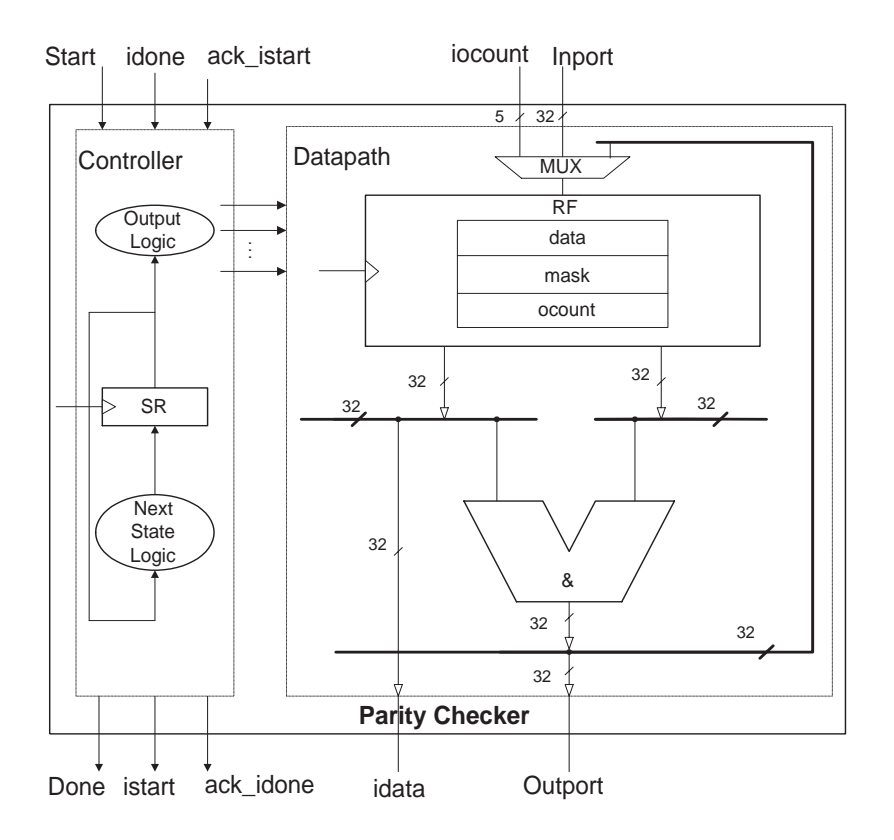

(a) RTL structure model for Even Checker

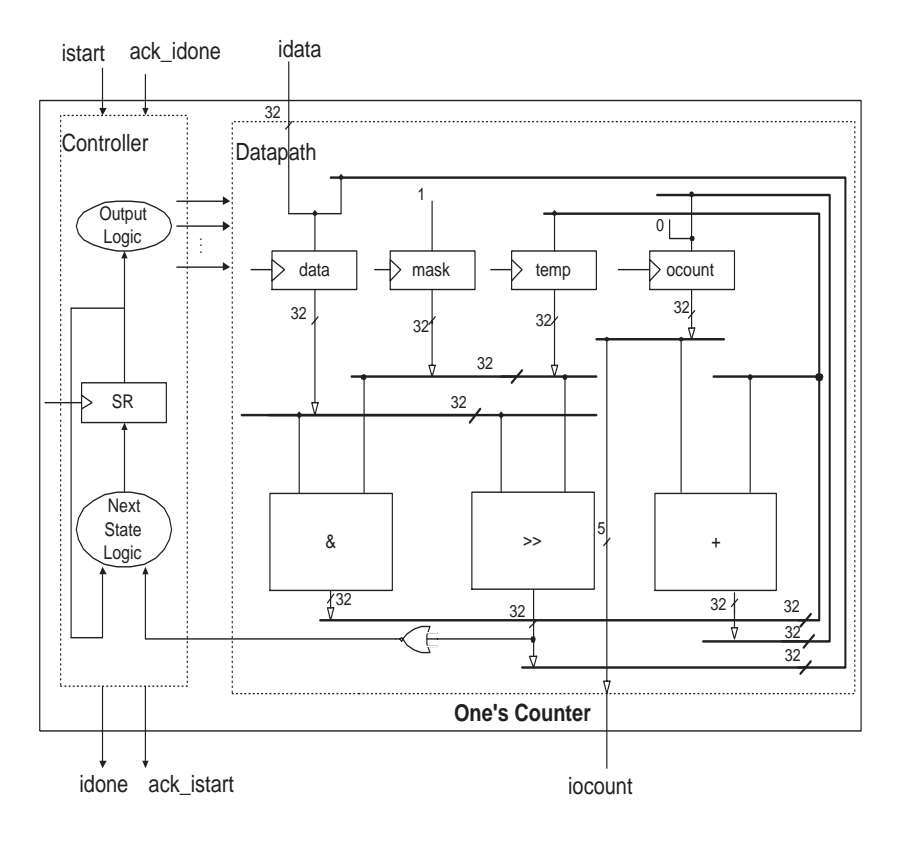

(b) Architecture model for One's Counter

3

Figure 4. RTL structure model for Parity Checker

- **–** Comparing the resulting value of data, if data equals to 0, the state machine will make a transition to state S3.
- Finally, in state S3, the data ocount is written to port iocount, and idone is set to 1. Then the state machines waits until it receives the signal ack idone set to 1 before making a transition to the initial stateS0.

The Even Checker and One's Counter work in concurrent fashion and they follow a handshaking protocol for their inter-communication. With the aid of this protocol, it is possible to interleave their execution in multiple clock speeds.

#### **3. Implementation**

Now we examine the implementations of the Even Checker and One's Counter. In an RTL structure view, each implementation has a controller and a datapath. The datapath consists of sequential storage units and combinatorial units which are used for computation of the behavior. The controller dictates the operations of the datapath by assigning proper values to the control signals. The controller is a Finite State Machine(FSM), which is used to control the flow on the datapath and output the control signals. It can be divided into three parts, the SR(state register) which stores the state information, the Next State Logic which generates the next state information, and the Output Logic which controls the operation of the datapath.

Figure 4(a) explicates the implementation of the Even Checker. The inputs to the controller are the port Start, and the internal signal idone, ack istart from One's Counter. The outputs of the controller are the output port Done, and istart and ack idone which are sent to One's Counter. The datapath of Even Checker sends data to One's Counter and receives the result of computation from it, which it uses to check whether the result is even or odd. The datapath consists of a register file which is used to store variables data, mask and ocount, and an ALU unit for the logical 'AND' operation. The inputs to the datapath include the data port Inport and iocount from the One's Counter. The outputs of the datapath include port Outport, and idata which is sent to One's Counter.

Figure 4(b) explicates the implementation of One's Counter. The inputs for the controller are istart and ack idone from Even Checker. The outputs of the controller are signals idone and ack istart which are sent to Even Checker. The controller checks the status of the data in the datapath through a wire connection. The datapath performs all the arithmetic operations, such as addition, AND or comparison. It includes of 4 registers, 3 functional units, and 6 buses. One's Counter uses the registers to store

the variables data, mask, temp and ocount. The functional units perform perform the AND, addition, comparison and shift operations separately. There is also a NOR gate which is used to check whether the data is 0. The input to this datapath is the idata from the Even Checker and the output is the iocount which in turn is sent to the Even Checker.

The above implementations are optimal in the sense they are designed with maximum performance. This although maximum the performance, the cost is very high due to so many resources used here. If we allocate less resources the cost may be lowered but the performance decreases. In the following section, we discuss different implementations of the Parity Checker with different resource allocations at their disposal. We use our RTL synthesis tool to synthesize various such implementations and make a comparative study of their performances which finally leads us to a good design decision.

#### **4. Experimental Results**

Our tool synthesize a design from a RTL behavior description in style 1 to style 4  $[ZSY<sup>+</sup>00]$ . This tool performs four different tasks: scheduling, storage unit binding, functional unit binding and bus binding. The scheduling takes place first followed by the different binding. Here we use resource constraint binding algorithms in which the type and the number of of resources to be used can be specified. The tool synthesizes different implementations with varying resource allocation combinations. The central idea is that a user specifies the resources, such as register files, functional units and buses, the tool synthesizes the design into an implementation that makes complete utilization of these allocated resources and at the same time minimize the cost of the interconnections, such as multiplexer and bus driver. So with our tool user does a comparative performance analysis of different implementations according to the synthesis result and finally determines the most apt implementation with consideration to the cost-performance tradeoff.

Considering the two components in Parity Checker, the Even Checker is relatively simple and involves little exploration compared to that in the One's Counter. Therefore we concentrate on various possible implementations of the One's Counter.

The input to the tool is a behavior description of the One's Counter in RTL style 1(Appendix A.2.2). In the input source code, we explicitly define the FSMD states in a declaration and use a case statement in a while() loop to move from state to state. The behaviors in each state are triggered on a clk event, which is implemented as wait(clk) in the beginning of the loop. There are  $4$ variables (data, temp, mask, ocount) and 4 operations  $( \gg, +, \&, \gt=).$  We make allocations of different types or

| Resource Unit        | Operations        | Delays(ns) |
|----------------------|-------------------|------------|
| <b>ALU</b>           | add, sub, negate, | 3.02       |
|                      | and, or, not      |            |
| <b>ALU</b>           | add, sub, negate, | 3.02       |
| (pipelined)          | and, or, not      | 1.5        |
| Shifter              | shl, shr          | 2.25       |
| Register File        | storage unit      | 1.46       |
| Register File(setup) | storage unit      | 1.20       |
| Reg32                | storage unit      | 0.75       |
| Reg32(setup)         | storage unit      | 0.59       |
| Control Unit         | control logic     | 1.4        |

Table 1. RTL components delays

number of register files, ALUs, and buses and obtain different implementations.

In order to synthesize this design, we create RTL models for different resources as shown in Appendix A.1. These RTL models include:

- Storage units:register, register file;
- Function units: ALU, Shifter:
- Interconnection: bus

The allocation of these resources is made from the component library. The delays of these RTL components are shown in Table 4.1.

We now discuss the performance of different implementations in detail.

#### **4.1 Design 1: 1 ALU, 1 Shifter, 1 RF, 3 buses**

This implementation has a register file(RF), 1 ALU, 1 Shifter and 3 buses. It utilizes the minimum number of resource and has the least cost among all the implementations.

Appendix B shows the output result in RTL style 4 after synthesizing this design. We can see that since there is limited resource available, the tool splits the original state S1 in the input to 3 states, state S1 and two extra states X0 and X1. We use initial 'X' to represent the extra states generated by our tool. In state S1, the tool also splits it to 4 states, S2, X2, X3 and X4. So the total number of states in the output FSMD increases from 4 to 9 with 5 extra states generated.

Figure 5 shows the RTL structure model of the One's Counter. The operations  $'$ +', ' $\&$ ' and comparison are mapped to the ALU and shift operation is mapped to SHIFTER. And the 4 variables data, mask, temp and ocount are mapped to the register file RF. Since we do not consider multiplexer and bus driver in our tool, they are not generated in our result. Following is a estimation of the performance of this implementation.

The clock cycle of this implementation can be determined as the maximum of the critical path candidates as follows:

Delay of path p1, computing the next state of the FSM

$$
\Delta(p1) = delay(SR) + delay(OL) + delay(RF) + delay(ALU) + delay(NL) + setup(SR) = 0.75 + 1.4 + 1.46 + 3.02 + 1.4 + 0.59 = 8.62ns
$$

 Delay of datapath, performing the arithmetic operations

$$
\Delta(p2) = delay(SR) + delay(OL) + delay(RF)
$$
  
\n
$$
delay(ALU) + setup(RF)
$$
  
\n
$$
= 0.75 + 1.4 + 1.46 + 3.02 + 1.20
$$
  
\n
$$
= 7.83ns
$$

Here  $delay(SR)$  is the delay lapsed in reading state register SR which is the same as the Reg32 in Table 4.1,  $delay(OL)$  is the delay of output logic which equals the delay of Control Unit, delay(ALU) is the delay of the ALU,  $delay(RF)$  is the delay of reading data from the register file RF, delay(NL) is the delay of the next state logic which equals to the delay of Control Unit, setup(RF) is the setup time of the register file RF, setup(SR) is the setup time of the SR register. Hence, the minimum clock cycle is:

 $Clock\_cycle = max(\Delta(p1), \Delta(p2)) = 8.62ns$ 

As we mention above, the number of the states in the output is 9. And there are 4 states in the loop from state S2 back to S2. Therefore, given an input data with 32 bits of '1', the One's Counter needs  $4 \times 31 + 9 = 133$  cycles to finish the computation. The estimated execution time for this implementation is:

$$
Execution\text{ } \underline{time} = num\text{ } \underline{cycles} \times clock\text{ } \underline{cycle} \\ = 133 \times 8.62 \\ \approx 1.15 \mu s
$$

#### **4.2 Design 2: 1 ALU, 1 Shifter, 4 registers, 3 buses**

This implementation uses a ALU, a Shifter, three buses and four registers to implement the One's Counter. These 4 registers are used as special storage units to store the variable data, temp, mask and ocount respectively.

Appendix C shows the output result in style 4 RTL after synthesizing this design. Comparing to the input, the original state S2 is split up to 4 states, S2, X0, X1 and X2 due to only a ALU available in each control step. The total number of states in the output FSMD increases from 4 to 7 with 3 extra states generated.

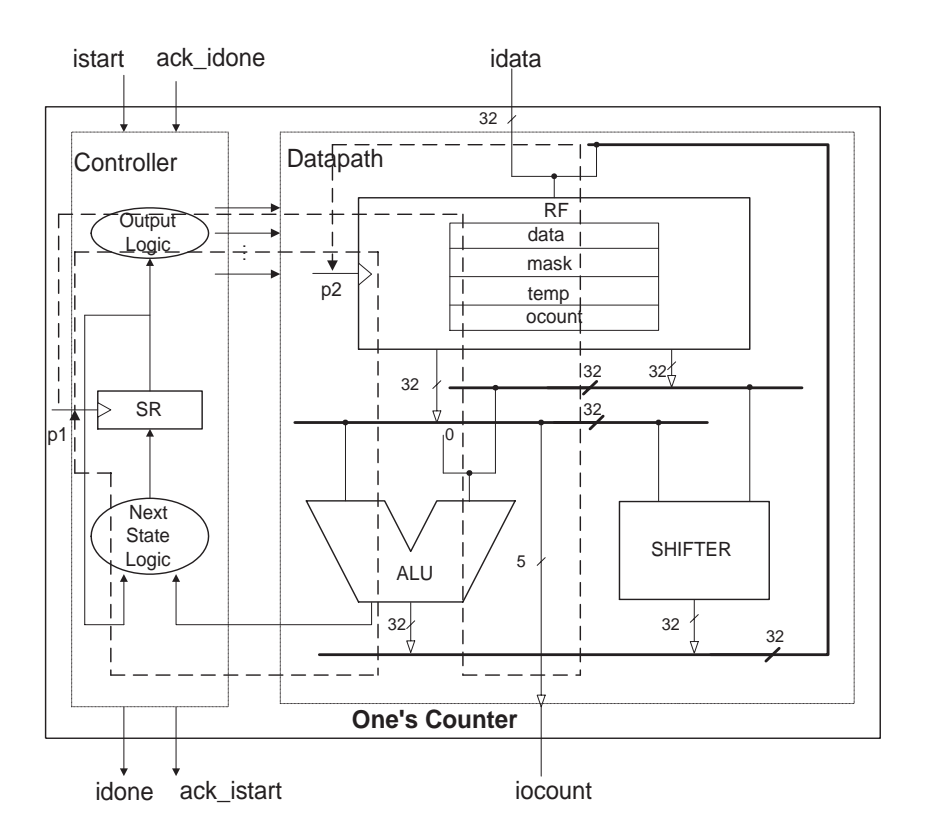

Figure 5. Design 1: 1 ALU, 1 Shifter, 1 RF, 3 buses

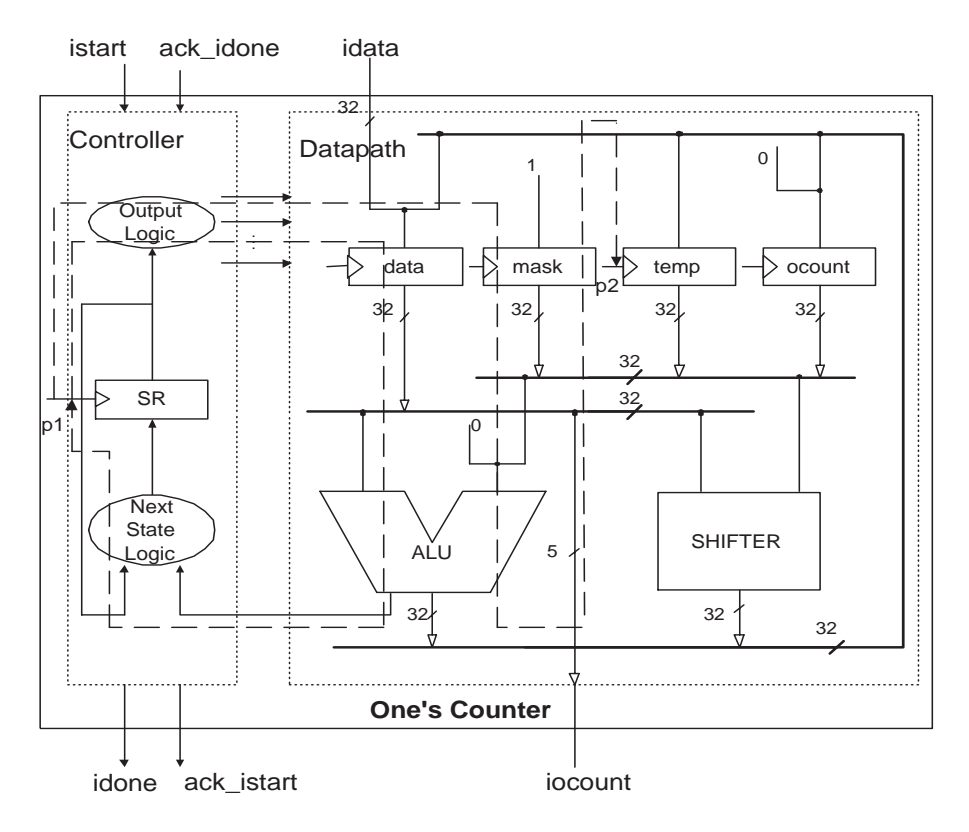

Figure 6. Design 2: 1 ALU, 1 Shifter, 4 registers, 3 buses

Here we observe a bug in the storage unit binding from the output result. Though the four variables are supposed to be mapped to the 4 allocated registers after binding, this mapping is not reflected in the output code. In the output result(Appendix C), the variables are still used in the FSMD description instead of using special registers to replace them.

Figure 6 depicts the RTL structure model for this implementation. Since the numbers of functional units and buses are the same as in Design 4.1, the critical path is almost the same. Again, there are two candidates for the critical path:

- Delay of path p1, computing the next state of the FSM
	- $\Delta(p1) = delay(SR) + delay(OL) + delay(Reg32)$  $\text{H}_2 + \text{delay}(ALLU) + \text{delay}(NLU) + \text{setup}(SR)$  $= 0.75 + 1.4 + 0.75 + 3.02 + 1.4 + 0.59$ 7-91*ns*
- Delay of datapath, performing the arithmetic operations

$$
\Delta(p2) = delay(SR) + delay(OL) + delay(Reg32)+delay(ALU) + setup(Reg32)= 0.75 + 1.4 + 0.75 + 3.02 + 0.59= 6.51ns
$$

Hence, the minimum clock cycle is:

$$
Clock\_cycle = max(\Delta(p1), \Delta(p2)) = 7.91ns
$$

The number of the states in the output FSMD is 7. Also there are 4 states in the loop from state S2 back to S2. Given an input data with 32 bits of '1', the One's Counter needs  $4 \times 31 + 7 = 131$  cycles to finish the computation. The estimated execution time for this implementation is:

$$
Execution\_time = num\_cycles \times clock\_cycle
$$
  
= 131 \times 7.91  

$$
\approx 1.04 \mu s
$$

which is only about 9.5% faster than Design 4.1. We see that there is not much improvement compared to Design 4.1. The only difference from the previous implementation is that special registers are used in place of the register file. To further improve the performance, we need to allocate more functional units and buses to the design so that different operations in datapath can run in parallel in the same control step.

#### **4.3 Design 3: 2 ALUs, 1 Shifter, 4 registers, 5 buses**

We allocate two ALUs, a Shifter, four registers and five buses in this implementation. So that the ALU and the Shifter can run in parallel thereby reducing the number of execution cycles required for the computation to take place.

Appendix D shows the output result in style 4 RTL after performing synthesis on it. There is only one extra state X0 split up from the original state S2. The total number of states in the output FSMD is 5. And the variables are still not mapped as depicted in Design 4.2.

Figure 7 shows the RTL structure model for this implementation. There are two critical path candidates:

Delay of path p1, computing the next state of the FSM

$$
\Delta(p1) = delay(SR) + delay(OL) + delay(Reg32) \n+ delay(ALU) + delay(NL) + setup(SR) \n= 0.75 + 1.4 + 0.75 + 3.02 + 1.4 + 0.59 \n= 7.91ns
$$

 Delay of datapath, performing the arithmetic operations

$$
\Delta(p2) = delay(SR) + delay(OL) + delay(Reg32)+delay(ALU) + setup(Reg32)= 0.75 + 1.4 + 0.75 + 3.02 + 0.59= 6.51ns
$$

Hence, the minimum clock cycle is:

$$
Clock\_cycle = max(\Delta(p1), \Delta(p2)) = 7.91ns
$$

The number of states in the output FSMD is 5 and there are 2 states in the loop from state S2 back to S2. The total cycles need to complete the computation for input data with 32 bits of '1' is  $31 * 2 + 5 = 67$ , which is a drastic improvement compared to that for Design 4.1 and Design 4.2. The estimated execution time here is:

$$
Execution\_time = num\_cycles \times clock\_cycle
$$
  
= 67 × 7.91  

$$
\approx 0.53 \mu s
$$

which shows a significantly decrease compared to that in Design 4.1 and Design 4.2. We observe that the greater the number of resources at our disposal, the more efficient performance we obtain.

However, this implementation also reflects some limitations. Though we allocate 5 buses to the design, only four are put to use. Also the binding of storage units is not reflected in the output.

#### **4.4 Design 4: 1 pipelined ALU, 1 pipelined Shifter, 1 RF, 3 buses**

In this design we attempt a pipelined implementation with a limited number of resources for further improvement in the performance. We allocate a pipelined ALU and a pipelined Shifter, other resources being the same as in Design 4.1.

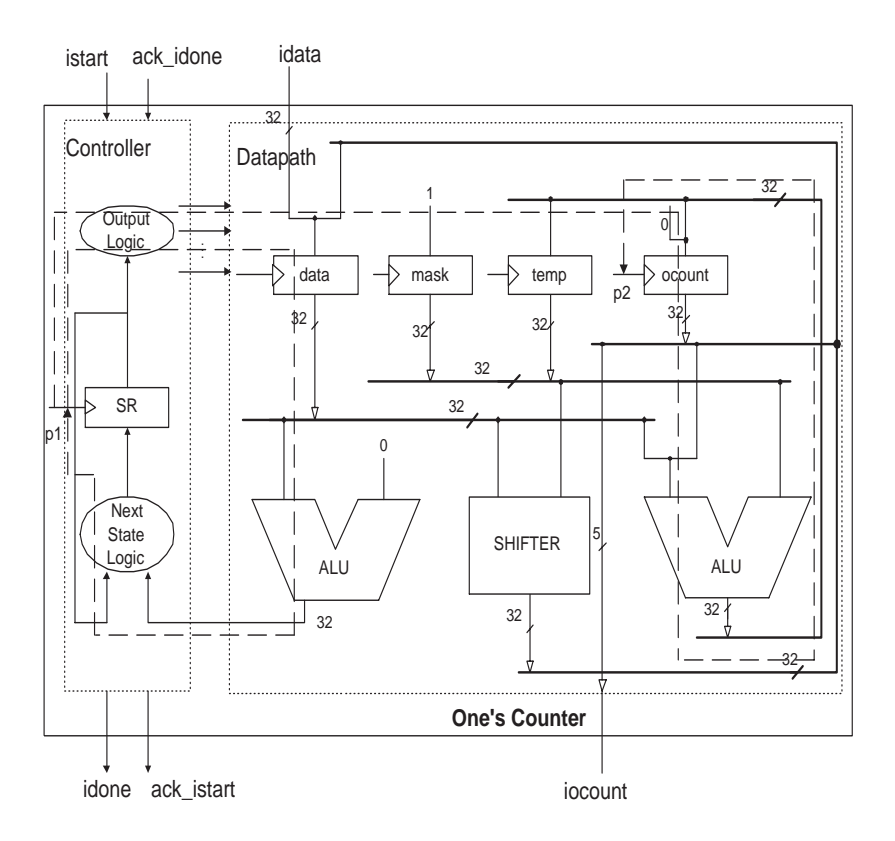

Figure 7. Design 3: 2 ALUs, 1 Shifter, 4 registers, 5 buses

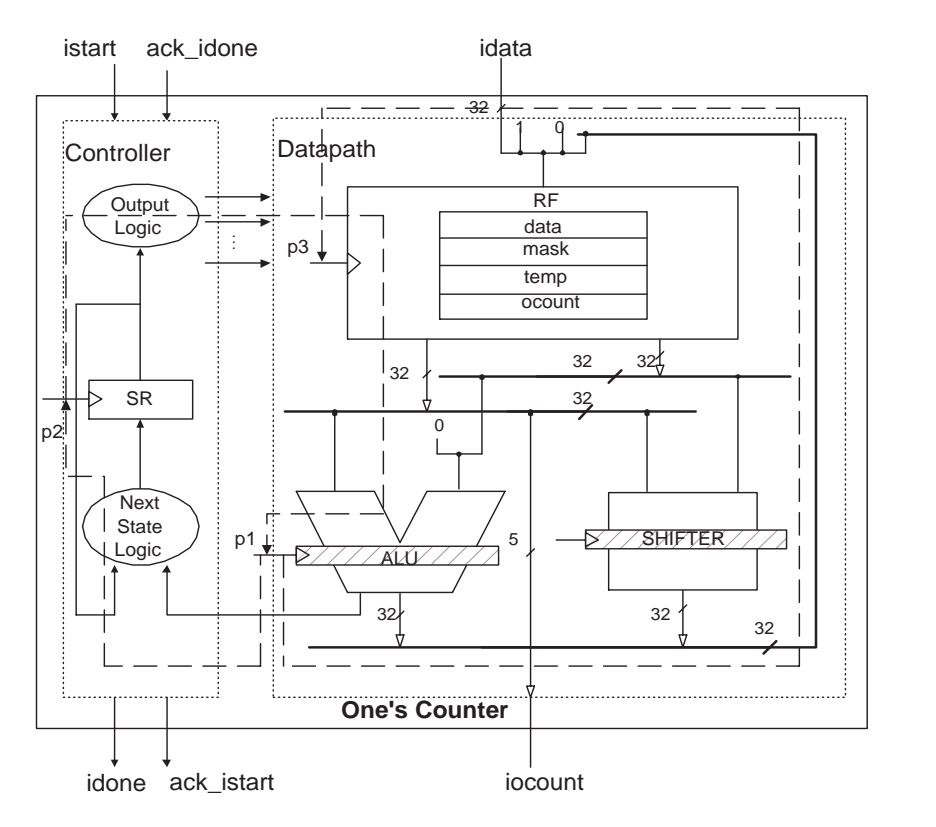

Figure 8. Design 4: 1 pipelined ALU, 1 pipelined Shifter, 1 RF, 3 buses

Appendix E shows output result after synthesis has been performed on this design. To enable pipelining, the tool splits the original states into more states comparing to that in design 4.1. First, the tool splits the original state S1 to 3 states, state S1 and two extra states X0 and X1. Then for original state S2, the tool splits it to 5 states, S2, X2, X3, X4 and S5. The total number of states in the output FSMD increases to 10 with 6 extra states generated.

Figure 8 depicts the RTL structure model for this implementation. Since a different combination of units is being used in the design, the critical path candidates change significantly compared to the earlier implementations. There are three candidates for the critical path here:

 Delay of path p1, from the state register(SR) in the controller to the pipelined ALU in the datapath:

$$
\Delta(p1) = delay(SR) + delay(OL) + delay(RF)
$$
  
+pipe(ALU)  
= 0.75 + 1.4 + 1.46 + 1.5  
= 5.11ns

 Delay of path p2, from ALU to SR to finish the computation for the next state of FSM:

$$
\Delta(p2) = pipe(ALU) + delay(NL) + setup(SR)
$$
  
= 1.5 + 1.4 + 0.59  
= 3.49ns

 Delay of path p3, from ALU to RF finish the computation of the arithmetic operations:

$$
\Delta(p3) = pipe(ALU) + +setup(RF)
$$
  
= 1.5 + 1.2  
= 2.7ns

Pipe(ALU) is the delay of the pipelined ALU and is a half of a normal ALU delay as in Table 4.1. Since p1 has the largest delay among all the three candidates, the minimum clock cycle is:

 $Clock\_cycle = max(\Delta(p1), \Delta(p2), \Delta(p3)) = 5.11$ ns

It is much faster than the earlier implementations. However, there is a payoff involved as we split the FSMD into further more states in order to incorporate pipelining in the design. The number of states in the output FSMD of One's Counter blows up to 10 and the total execution cycles for an input data with 32 bits of '1' 1 is  $31 * 5 + 10 = 165$ . Hence, the estimated execution time is:

$$
Execution\text{time} = num\text{cycles} \times clock\text{cycle}
$$
  
= 165 \times 5.11  

$$
\approx 0.84\mu s
$$

1 of the growth in the number of states, the current design is still 27while the cost is more or less same for both of them. Similarly the idea of pipelined implementations can be further extended to other units such as storage units to obtain substantial improvement in the design performance.

#### **4.5 Design 5: 2 pipelined ALU, 1 pipelined Shifter, 4 registers, 5 buses**

In this design we employ larger number of resources with pipelined functional units. We allocate two pipelined ALUs and one pipelined Shifter, four special registers, and five buses. This combination subsumes both the Design 4.3 and Design 4.4.

Appendix F shows the output result in style 4 RTL after perform synthesis on this design. There are only 3 extra states (X0, X1 and X2) generated from the original state S2. The total number of states in the output FSMD is 7. And the variables are not mapped to registers as depicted in Design 4.2.

Figure 9 shows the RTL structure model for this implementation. Again, there are three candidates for the critical path in this design:

 Delay of path p1, from the state register(SR) in the controller to the pipelined ALU in the datapath:

$$
\Delta(p1) = delay(SR) + delay(OL) + delay(Reg32)
$$
  
+pipe(ALU)  
= 0.75 + 1.4 + 0.75 + 1.5  
= 4.4*ns*

 Delay of path p2, from pipelined ALU to SR to finish the computation of the next state of FSM:

$$
\Delta(p2) = pipe(ALU) + delay(NL) + setup(SR)
$$
  
= 1.5 + 1.4 + 0.75  
= 3.65ns

 Delay of path p3, from pipelined ALU to register to finish the computation of the arithmetic operations:

$$
\Delta(p3) = pipe(ALU) + setup(Reg32)
$$
  
= 1.5 + 0.59  
= 2.09 $ns$ 

Hence, the minimum clock cycle is:

 $Clock\_cycle = max(\Delta(p1), \Delta(p2), \Delta(p3)) = 4.4$ *ns* 

The number of states in the FSMD of One's Counter is 7(4 states in the loop from state S2 to S2) and the total execution cycles for an input data with 32 bits of  $'1'$  is 31  $*$  $4 + 7 = 131$ . Hence, the estimated execution time is:

 $Execution_time = num_cycles \times clock_cycle$  $= 131$  4-4  $\approx 0.58 \mu s$ 

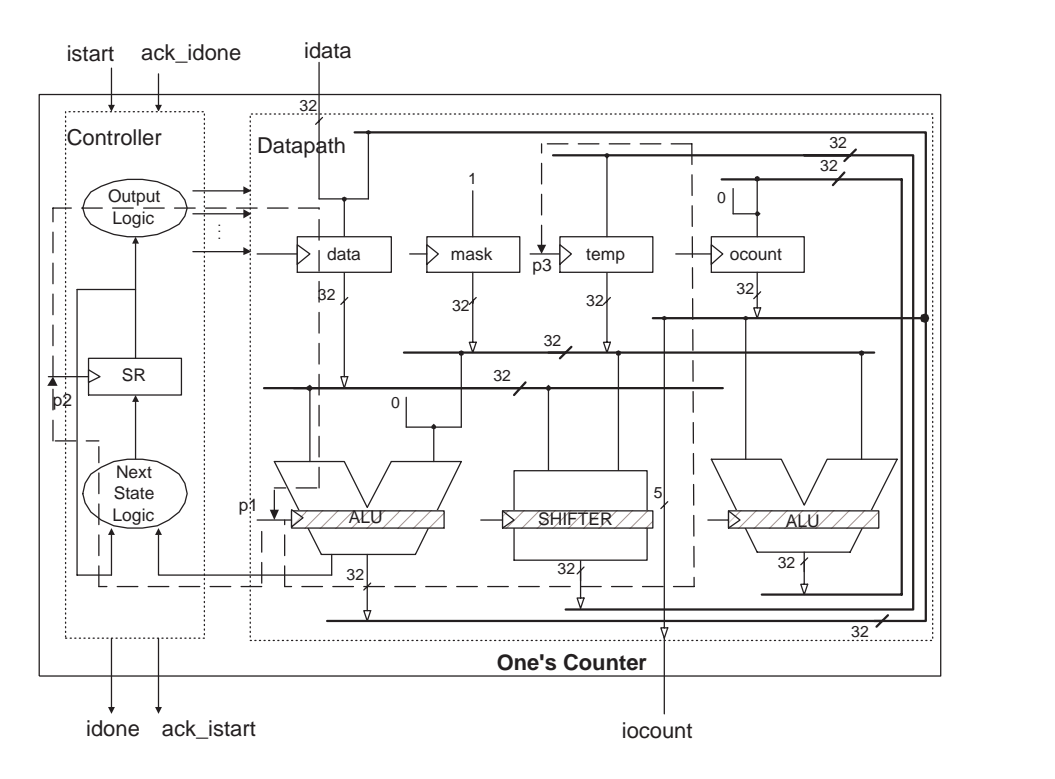

Figure 9. Design 5: 2 pipelined ALU, 1 pipelined Shifter, 4 registers, 5 buses

| Design   | Clock Cycles(ns) | Number of States in FSMD | <b>Execution Cycles</b> | Execution Time( $\mu s$ ) |
|----------|------------------|--------------------------|-------------------------|---------------------------|
| Design 1 | 14.32            |                          | 133                     |                           |
| Design 2 | 13.61            |                          |                         | 1.04                      |
| Design 3 | 12.81            |                          |                         | 0.53                      |
| Design 4 | 8.36             |                          | 165                     | 0.84                      |
| Design 5 | 7.65             |                          |                         | 0.58                      |

Table 2. Experimental Result for One's Counter(input data is 32 bit of '1')

The execution time is faster then that of Design 4.4 but not as fast as that of Design 4.3. It is due to the fact that the FSMD has to be split up into more states in order to allow pipelined implementation. Therefore, the total number of execution cycles of Design 4.5 is much more than that of Design 4.3 thereby making its execution sluggish.

Table 4.5 shows a summary of the above different implementations. Design 4.1 has the lowest cost but with the penalty of slowest execution. Design 4.3 has the fastest performance but with a high cost. These results clearly demonstrate that our tool synthesizes different implementations of a design, with different resources allocations. Hence gives the user the 1 to determine the final implementation on the basis of performance-cost tradeoff after estimating the performance of different implementations.

Also, we notice that there are two ways to improve the design performance, increasing the number of resources used in the design or introducing pipelined units in the Design. Employing more resources in the design can reduce the number of states in the FSMD of the behavior with little change in the critical path. Introduction of pipelined units in the design causes a drastic reduction in clock cycle but at the same time the FSMD of the behavior has to split up to generate more states and the total number of execution cycles increases, which leads to a poorer performance.

#### **5. Conclusion and Future Works**

We demonstrated the different implementations of the Parity Checker, mainly the One's Counter with different allocation of resources from the component library. Our RTL synthesis tool was used to do comparative analysis of the performance of these different implementations. These allow the end user to decide upon the final implementation which strikes out an optimal balance between the cost and the performance.

However, there are still some impending modifications in the tool. Firstly, the result of bus binding is not optimal, the resources are not fully utilized in bus binding as can be observed in Design 4.3, where out of five allocated buses only four are mapped. Secondly, when we allocate registers for all the variables in the FSMD, the binding result doesn't reflect the binding of the registers. Finally, our approach introduces storage units like register file and memory in the component library mapping of whose ports is not supported in the current binding algorithm. The future extension to our work is proposing a binding algorithm which considers the mapping of ports of the storage units. We expect to release the improvised version in the future.

#### **References**

 $[ZSY^+00]$  P. Zhang, D. Shin, H. Yu, Q. Xie, and D. Gajski. SpecC RTL Design Methodology. Technical Report ICS-TR-00-44, University of California, Irvine, December 2000.

#### **A. Parity Checker in RTL style 1**

#### **A.1 RTL component Library**

```
A.1.1 ALU
  bit[31:0] alu(bit[31:0] a, bit[31:0] b, int ctrl)
  {
     note alu.library = "1";
     note alu.a="data";
5 note alu.b="data";
     note alu.sum="data";
     note alu.ctrl="control";
     note alu.type="rca";
10 note alu.width="472";
     note alu.height="920";
     note alu.cost="100";
     note alu.pipelined = "1";
     note alu.delay="2";
15 note alu.bits="32";
     note alu.operation="+,-,<,<=,>,>=,!=,==,&,+:,-:,+=,-=";
     bit[31:0] sum;
      switch(ctrl) {
20 case 000b: // +
             sum = a+b;
             break;
         case 001b: // -
             sum = a - b;
25 break;
         case 010b: // <
             sum = (a < b)? 0x0001:0x0000;
             break;
         case 011b: // <=
30 sum = (a<=b)? 0x0001:0x0000;
             break;
         case 100b: // >
             sum = (a>b)? 0x0001:0x0000;
             break;
35 case 101b: // >=
             sum = (a>=b)? 0x0001:0x0000;
             break;
         case 110b: // !=
             sum = (a!=b)? 0x0001:0x0000;
40 break;
         case 111b: // ==
             sum = (a == b)? 0x0001:0x0000;
             break;
         case 1000b: // &
45 sum = a\&b;break;
      }
      return sum;
```
#### }

#### **A.1.2 Shifter**

```
bit[31:0] shift(bit[31:0] si, bit[31:0] amount, int ctrl)
  {
      note shift.library = "1";
      note shift.si = "data";
5 note shift.amount = "data";
      note shift.so = "data";
      note shift.ctrl = "control";
      note shift.type = "shifta";
10 note shift.width = "272";
      note shift.height = "420";
      note shift.cost = "60";
      note shift.pipelined = "1";
      note shift.delay = "2";
15 note shift.bits = "32";
      note shift.operation = ">>,<<";
      bit[31:0] so;
      switch(ctrl) {
20 case 0b:
          so = si \gg amount;break;
        case 1b:
          so = si << amount;25 break;
      }
      return so;
  }
  A.1.3 Register File
  void RF(event clk, bit[0:0] rst, bit[31:0] inp,
      bit[1:0] raA, bit[1:0] raB, bit[0:0] reA, bit[0:0] reB,
      bit[1:0] wa, bit[0:0] we, bit[31:0] outA, bit[31:0] outB)
  {
5 note RF.library = "1";
      note RF.type = "RF";
      note RF.size = "4";note RF.width = "272";
      note RF.height = "420";
10 note RF.cost = "60";
      note RF.pipelined = "0";
      note RF.delay = "0";
      note RF.num_inports= "1";
      note RF.num_outports = "2";
15 note RF.bits = "32";
  }
  A.1.4 Register
  void Reg32(event clk, bit[0:0] rst, bit[31:0] input,
      bit[0:0] read,bit[0:0] write, bit[31:0] output)
```

```
{
5 note Reg32.library = "1";
        note Reg32.type = "reg";
        note Reg32.size = "1";
        note Reg32.width = "72";
        note Reg32. height = "100";10 note Req32.cost = "10";
        note Reg32.pipelined = "0";
        note Reg32.delay = "0";
        note Reg32.num_rports= "1";
        note Reg32.num_wports = "1";
15 note Reg32.bits = "32";
   }
   A.1.5 Bus
   void bus(bit[31:0] outp, bit[31:0] inp)
   \{note bus.library = "1";
        note bus.type = "bus";
5 note bus.width = "1";
       note bus.height = "1";
        note bus.cost = "60";
        note bus.delay = "0";
        note bus.bits = "32";
10 }
   A.2 Parity Checker
   /****************************************************************************
   * Title: parity.sc
   * Author: Dongwan Shin
      Date: 12/03/2000
5 * Description: top behavior for parity checker
   ****************************************************************************/
   import "ones";
   import "even";
10
   behavior parity(in event clk1, in event clk2, in unsigned bit[0:0] rst,
        in unsigned bit[31:0] Inport, out unsigned bit[31:0] Outport,
        in unsigned bit[0:0] Start, out unsigned bit[0:0] Done)
   {
15 unsigned bit[31:0] data;
        unsigned bit[4:0] ocount;
        unsigned bit[0:0] istart, idone;
        unsigned bit[0:0] ack_istart, ack_idone;
20 even U00(clk1, rst, Inport, Outport, Start, Done, data, ocount, istart,
             idone, ack_istart, ack_idone);
        ones U01(clk2, rst, data, ocount, istart, idone, ack_istart, ack_idone);
        void main (void)
25 \left\{ \begin{array}{ccc} 25 & \mathbf{25} & \mathbf{25} & \mathpar {
                  U00.main();
```

```
U01.main();
         }
30 }
  };
  A.2.1 Even Checker
  /****************************************************************************
  * Title: even.sc
  * Author: Qiang Xie
  * Date: 10/01/2001
5 * Description: Behavioral RTL model for even parity checker
  ****************************************************************************/
  import "io";
  behavior even(in event clk, in unsigned bit[0:0] rst,
      in unsigned bit[31:0] Inport, out unsigned bit[31:0] Outport,
10 in unsigned bit[0:0] Start, out unsigned bit[0:0] Done,
      out unsigned bit[31:0] idata, in unsigned bit[4:0] iocount,
      out unsigned bit[0:0] istart, in unsigned bit[0:0] idone,
      in unsigned bit[0:0] ack_istart, out unsigned bit[0:0] ack_idone)
  {
15 void main(void) {
         unsigned bit[31:0] ocount;
         unsigned bit[31:0] data, mask;
         enum state { S0, S1, S2, S3, S4 } state;
20 state = S0;
         while (1) {
             wait(clk);
             if (rst == 1b) {
25 state = S0;}
             switch (state) {
                 case S0:
                    Done = 0b;
30 istart = 0b;
                    ack\_idone = 0b;if (Start == 1b)
                        state = SI;
                    else
35 state = S0;
                    break;
                 case S1:
                    mask = 0x0001;data = Inport;
40 state = S2;
                    break;
                 case S2:
                    idata = data;istart = 1b;
45 if (ack_istart == 1b)
                        state = S3;else
                        state = S2;
```

```
break;
50 case S3:
                     istart = 0;ocount = iocount;
                     if (idone == 1)state = S4;
55 else
                         state = S3;
                     break;
                 case S4:
                     Outport = ocount & mask; // even parity checker
\alpha ack_idone = 1;
                     Done = 1;
                     if (idone == 0)state = S0;
                     else
65 state = S4;
                     break;
             }
         }
      }
70 };
  A.2.2 One's Counter
  /****************************************************************************
  * Title: ones.sc
  * Author: Qiang Xie
  * Date: 02/11/2002
5 * Description: Behavioral RTL model for Ones'Counter
  ****************************************************************************/
  import "lib";
  behavior ones(in event clk, in unsigned bit [0:0] rst, in unsigned bit[31:0] idata,
      out unsigned bit[4:0] iocount, in unsigned bit[0:0] istart,
10 out unsigned bit[0:0] idone,
      out unsigned bit[0:0] ack_istart, in unsigned bit[0:0] ack_idone)
  {
     note ones.scheduled = "0";
      note ones.fubind = "0";
15 note ones.regbind = "0";
     note ones.busbind = "0";
     note ones.clk = "clk";
     note ones.rst = "rst";
20 note ones.idata = "data";
     note ones.iocount = "data";
     note ones.istart = "ctrl";
     note ones.idone = "ctrl";
     note ones.ack_istart = "ctrl";
25 note ones.ack_idone = "ctrl";
      void main(void) {
         unsigned bit[31:0] data;
         unsigned bit[31:0] ocount;
30 unsigned bit[31:0] mask;
```

```
16
```

```
unsigned bit[31:0] temp;
        enum state { S0, S1, S2, S3 } state;
35 state = S0;while (1) {
           wait(clk);
            if (rst) {
10 iocount = 0 \times 0000;
               state = S0;
            }
           switch (state) {
               case S0 :
idone = 0;ack_1start = 0;
                  if (is part != 0)state = SI;
                  else
50 state = S0;
                  break;
               case S1:
                     ack\_istart = 1;data = idata;
55 ocount = 0;
                  mask = 1;state = S2;
                  break;
               case S2:
60 temp = data & mask;
                  ocount = ocount + temp;
                  data = data \gg mask;
                  if (data == 0)65 state = S3;
                  else
                     state = S2;
                  break;
               case S3:
70 iocount = ocount;
                  idone = 1;
                  if (ack\_idone == 1b)state = S0;
                  else
75 state = S3;
                  break;
           }
        }
     }
80 };
 A.3 Test Bench
  /****************************************************************************
```

```
* Title: tb.sc
  * Author: Dongwan Shin
  * Date: 12/03/2000
5 * Description: testbench for partiy checker
  ****************************************************************************/
  import "io";
  import "clkgen";
10 import "ones";
  import "parity";
  behavior Main
  \{15 unsigned bit[31:0] inport, outport;
      unsigned bit[0:0] rst;
      event clk1, clk2;
      unsigned bit[0:0] start, done;
20 clkgen U00(clk1, 5);
      clkgen U01(clk2, 4);
      IO U02(clk1, rst, inport, outport, start, done);
      parity U03(clk1, clk2, rst, inport, outport, start, done);
25 int main (void)
      {
          par {
              U00.main();
              U01.main();
30 U02.main();
              U03.main();
          }
          return 0;
      }
35 };
  A.3.1 Input/Output
  /****************************************************************************
  * Title: io.sc
  * Author: Dongwan Shin
  * Date: 11/15/2000
  5 * Description: input/output for testbench
  ****************************************************************************/
  // I/O for testbench
  #include <stdio.h>
10 #include <stdlib.h>
  behavior IO(in event clk, out unsigned bit[0:0] rst,
      out unsigned bit[31:0] Inport, out unsigned bit[31:0] Outport,
      out unsigned bit[0:0] Start, in unsigned bit[0:0] Done)
15 \frac{1}{2}void main(void) {
          char buf[16];
```

```
rst = 1b;
20 Start = 0b;
          wait(clk);
          wait(clk);
          rst = 0b; // deassign reset
25
          while (1) {
              \texttt{printf}(\texttt{"Input\_for\_one's\_counter:}\_\texttt{"}) ;
              gets(buf);
              Inport = atoi(buf);
30
              Start = 1b;
              wait(clk);
              while (Done != 1b) {
                   wait(clk);
\left\{\right\}printf("parity_checker_output(%s)_=_%u\n", buf,
                   (unsigned int)Outport);
              Start = 0b;
              waitfor(100);
40 }
      }
  };
  A.3.2 Clock Generator
  /****************************************************************************
  * Title: clkgen.sc
  * Author: Dongwan Shin
  * Date: 11/15/2000
5 * Description: clock generator
  ****************************************************************************/
  behavior clkgen(out event clk, in int clk_period)
  {
10 void main(void) {
          while (1) {
              waitfor(clk_period);
              notify(clk);
           }
15 }
  };
```
#### **B. Output: One's Counter in Style 4 - Design 1**

```
/*********************************************************
  * SpecC code generated by 'genc'
  * Date: Thu Mar 28 12:53:15 2002
  * User: qxie
5 *********************************************************/
  import "lib";
  behavior ones(in event clk, in bit[0:0] rst, in bit[31:0] Inport, out bit[31:0] Outport, in bi
  {
10 note ones.scheduled = "1";
      note ones.fubind = "1";
      note ones.regbind = "1";
      note ones.busbind = "1";
      note ones.Inport = "data";
15 note ones.Outport = "data";
      note ones.clk = "clk";
      note ones.done = "ctrl";
      note ones.rst = "rst";
      note ones.start = "ctrl";
20
      bit[31:0] shift0(bit[31:0] si, bit[31:0] amount, int ctrl)
      {
          return shift(si, amount, ctrl);
      }
25
      bit[31:0] alu0(bit[31:0] a, bit[31:0] b, int ctrl)
      {
          return alu(a, b, ctrl);
      }
30
      void main(void)
      {
          bit[31:0] Data;
          bit[31:0] Mask;
35 bit[31:0] Ocount;
          bit[31:0] RF0[4];
          bit[31:0] Temp;
          bit[0:0] ctr1;
          bit[31:0] bus0;
40 bit[31:0] bus1;
          bit[31:0] bus2;
          enum state { S0, S1, S2, S3, X0, X1, X2, X3, X4 } state;
          while (1)
          \{45 wait(clk);
              if (rst)
              {
                  state = S0;
              }
50 switch (state)
              {
```

```
case S0 :
              {
                 done = 0;55 if (start!=0)
                  {
                   state = S1;
                  }
                 else
\left\{ \begin{array}{c} 60 \end{array} \right.state = S0;
                  }
                 break;
              }
65 case S1 :
               {
                 RF0[0] = Inport;
                 state = X0;
                 break;
\left\{\right\}case X0 :
              {
                 RF0[1] = 0;state = X1;
75 break;
              }
              case X1 :
              {
                 RF0[2] = 1;80 state = S2;
                 break;
              }
              case S2 :
              {
85 bus0 = RF0[0];
                 bus1 = RF0[2];bus2 = alu0(bus0, bus1, 8);RF0[3] = bus2;state = X2;
90 break;
              }
              case X2 :
              {
                 bus0 = RF0[1];bus1 = RFO[3];bus2 = alu0(bus0, bus1, 0);RF0[1] = bus2;state = X3;
                 break;
100 }
              case X3 :
              {
                 bus0 = RF0[0];bus1 = RF0[2];
```

```
bus2 = shift0(bus0, bus1, 0);RF0[0] = bus2;state = X4;
               break;
             }
110 case X4 :
             {
               bus0 = RF0[0];if (alu0(bus0, 0, 7))
                {
115 state = S3;
               }
               else
                {
                  state = S2;
\{120\}break;
             }
             case S3 :
             {
125 done = 1;
               bus1 = RF0[1];Output = bus1;state = S0;
               break;
\}}
       }
    }
135 };
```
#### **C. Output: One's Counter in Style 4 - Design 2**

```
/*********************************************************
  * SpecC code generated by 'genc'
  * Date: Tue Feb 12 23:23:01 2002
  * User: qxie
5 *********************************************************/
  import "lib";
10 behavior ones(in event clk, in unsigned bit[0:0] rst, in unsigned bit[31:0] idata,
          out unsigned bit[31:0] iocount, in unsigned bit[0:0] start,
          out unsigned bit[0:0] done, out unsigned bit[0:0] ack_istart,
          in unsigned bit[0:0] ack_idone)
  {
15
      note ones.scheduled = "1";
      note ones.fubind = "1";
      note ones.regbind = "1";
      note ones.busbind = "1";
20 note ones.ack_idone = "ctrl";
      note ones.ack_istart = "ctrl";
      note ones.clk = "clk";
      note ones.done = "ctrl";
      note ones.idata = "data";
25 note ones.iocount = "data";
      note ones.rst = "rst";
      note ones.start = "ctrl";
30 bit[31:0] shift0(bit[31:0] si, bit[31:0] amount, int ctrl)
      {
          return shift(si, amount, ctrl);
      }
35 bit[31:0] alu0(bit[31:0] a, bit[31:0] b, int ctrl)
      {
          return alu(a, b, ctrl);
      }
40 void main(void)
      {
          bit[31:0] Reg320;
          bit[31:0] Reg321;
          bit[31:0] Reg322;
45 bit[31:0] Reg323;
          bit[0:0] ctr1;
          unsigned bit[31:0] data;
          unsigned bit[31:0] mask;
          unsigned bit[31:0] ocount;
50 unsigned bit[31:0] temp;
          bit[31:0] bus0;
```

```
bit[31:0] bus1;
         bit[31:0] bus2;
         enum state { S0, S1, S2, S3, X0, X1, X2 } state;
55 while (1)
         {
            wait(clk);
            if (rst)
            {
60 state = SO;}
            switch (state)
            {
                case S0 :
\left\{ \begin{array}{c} 65 \end{array} \right.ack_istart = 0;
                   done = 0;if (start != 0){
70 state = S1;
                   }
                   else
                   {
                      state = S0;
\left\{\right\}break;
                }
                case S1 :
                {
80 mask = 1;
                   ocount = 0;
                   data = idata;
                   ack\_istart = 1;state = S2;
85 break;
                }
                case S2 :
                {
                   bus0 = data;90 bus1 = \text{mask};bus2 = alu0(bus0, bus1, 8);temp = bus2;state = X0;
                   break;
95 }
                case X0 :
                {
                   bus0 = ocount;bus1 = temp;_{100} bus2 = alu0(bus0, bus1, 0);
                   ocount = bus2;state = X1;
                   break;
                }
```

```
105 case X1 :
               {
                  bus0 = data;bus1 = mask;bus2 = shift0(bus0, bus1, 0);110 data = bus2;
                  state = X2;
                  break;
               }
               case X2 :
\left\{ \begin{array}{c} 115 \end{array} \right.bus0 = data;if (alu0(bus0, 0, 7))
                  \{state = S3;
\{120\}else
                  {
                    state = S2;
                  }
125 break;
               }
               case S3 :
               {
                  done = 1;
130 bus0 = ocount;
                  iocount = bus0;
                  if (ack_idone==1)
                  {
                    state = S0;
\left.\right\}else
                  {
                    state = S3;
                  }
140 break;
              }
           }
        }
     }
145 } ;
```
#### **D. Output: One's Counter in Style 4 - Design 3**

```
/*********************************************************
  * SpecC code generated by 'genc'
  * Date: Tue Feb 12 23:29:28 2002
  * User: qxie
5 *********************************************************/
  import "lib";
10 behavior ones(in event clk, in unsigned bit[0:0] rst, in unsigned bit[31:0] idata,
          out unsigned bit[31:0] iocount, in unsigned bit[0:0] start,
          out unsigned bit[0:0] done, out unsigned bit[0:0] ack_istart,
          in unsigned bit[0:0] ack_idone)
  {
15
      note ones.scheduled = "1";
      note ones.fubind = "1";
      note ones.regbind = "1";
      note ones.busbind = "1";
20 note ones.ack_idone = "ctrl";
      note ones.ack_istart = "ctrl";
      note ones.clk = "clk";
      note ones.done = "ctrl";
      note ones.idata = "data";
25 note ones.iocount = "data";
      note ones.rst = "rst";
      note ones.start = "ctrl";
30 bit[31:0] shift0(bit[31:0] si, bit[31:0] amount, int ctrl)
      {
          return shift(si, amount, ctrl);
      }
35 bit[31:0] alu0(bit[31:0] a, bit[31:0] b, int ctrl)
      {
          return alu(a, b, ctrl);
      }
40 bit[31:0] alu1(bit[31:0] a, bit[31:0] b, int ctrl)
      {
          return alu(a, b, ctrl);
      }
45 void main(void)
      {
          bit[31:0] Reg320;
          bit[31:0] Reg321;
          bit[31:0] Reg322;
50 bit[31:0] Reg323;
          bit[0:0] ctr1;
```

```
unsigned bit[31:0] data;
         unsigned bit[31:0] mask;
         unsigned bit[31:0] ocount;
55 unsigned bit[31:0] temp;
         bit[31:0] bus0;
         bit[31:0] bus1;
         bit[31:0] bus2;
         bit[31:0] bus3;
60 bit[31:0] bus4;
         enum state { S0, S1, S2, S3, X0 } state;
         while (1)
         {
             wait(clk);
65 if (rst)
             {
                state = S0;
             }
             switch (state)
\begin{array}{ccc} \text{70} & \text{ } \end{array}case S0 :
                 {
                    ack\_istart = 0;done = 0;75 if (start!=0)
                    {
                       state = S1;
                    }
                    else
80state = S0;
                    }
                    break;
                 }
85 case S1 :
                 {
                    mask = 1;ocount = 0;data = idata;
90 ack_istart = 1;
                    state = S2;
                    break;
                 }
                case S2 :
95 \left\{bus0 = data;bus1 = mask;bus3 = alu0(bus0, bus1, 8);temp = bus3;100 bus2 = shift0(bus0, bus1, 0);
                    data = bus2;state = X0;
                    break;
                 }
```

```
105 case X0 :
             {
                bus2 = ocount;bus1 = temp;
                bus3 = alu0(bus2, bus1, 0);110 ocount = bus3;
                bus0 = data;if (alu1(bus0, 0, 7))
                {
                  state = S3;
\left\{\right\}else
                {
                state = S2;
                }
120 break;
             }
             case S3 :
             {
                done = 1;
125 bus2 = ocount;
                iocount = bus2;
                if (ack_idone==1)
                {
                state = S0;
\{130\}else
                {
                  state = S3;}
135 break;
             }
          }
       }
    }
140 } ;
```
#### **E. Output: One's Counter in Style 4 - Design 4**

```
/*********************************************************
  * SpecC code generated by 'genc'
  * Date: Thu Feb 21 22:11:32 2002
  * User: qxie
 5 *********************************************************/
  import "lib";
10 behavior ones(in event clk, in unsigned bit[0:0] rst, in unsigned bit[31:0] idata,
          out unsigned bit[31:0] iocount, in unsigned bit[0:0] start,
          out unsigned bit[0:0] done, out unsigned bit[0:0] ack_istart,
          in unsigned bit[0:0] ack_idone)
  {
15
      note ones.scheduled = "1";
      note ones.fubind = "1";
      note ones.regbind = "1";
      note ones.busbind = "1";
20 note ones.ack_idone = "ctrl";
      note ones.ack_istart = "ctrl";
      note ones.clk = "clk";
      note ones.done = "ctrl";
      note ones.idata = "data";
25 note ones.iocount = "data";
      note ones.rst = "rst";
      note ones.start = "ctrl";
30 bit[31:0] shift0(bit[31:0] si, bit[31:0] amount, int ctrl)
      {
          return shift(si, amount, ctrl);
      }
35 bit[31:0] alu0(bit[31:0] a, bit[31:0] b, int ctrl)
      {
          return alu(a, b, ctrl);
      }
40 void main(void)
      {
          bit[31:0] RF0[4];
          bit[0:0] _ctrl_;
          unsigned bit[31:0] data;
45 unsigned bit[31:0] mask;
          unsigned bit[31:0] ocount;
          unsigned bit[31:0] temp;
          bit[31:0] bus0;
          bit[31:0] bus1;
50 bit[31:0] bus2;
          enum state { S0, S1, S2, S3, X0, X1, X2, X3, X4, X5 } state;
```

```
while (1)
        {
           wait(clk);
55 if (rst)
           {
              state = S0;
           }
           switch (state)
60 {
              case S0 :
              {
                 ack_istart = 0;
                 done = 0;\mathbf{if} (start!=0)
                 {
                   state = SI;
                 }
                 else
70state = S0;
                 }
                 break;
              }
75 case S1 :
              {
                 ack\_istart = 1;RF0[0] = idata;state = X0;
80 break;
              }
              case X0 :
              {
                 RF0[1] = 0;85 state = X1;
                 break;
              }
              case X1 :
              {
90 RFO[2] = 1;state = S2;
                 break;
              }
              case S2 :
95 \left\{bus0 = RF0[0];bus1 = RF0[2];bus2 = alu0(bus0, bus1, 8);RF0[3] = bus2;100 state = X2;
                 break;
              }
              case X2 :
              {
```
 $_{105}$  bus0 = RF0[0];  $bus1 = RF0[2];$  $bus2 = shift0(bus0, bus1, 0);$  $RF0[0] = bus2;$ state =  $X3$ ; <sup>110</sup> **break**; } **case** X3 : {  $bus0 = RF0[1];$  $115$  bus1 = RF0[3];  $bus2 = alu0(bus0, bus1, 0);$  $RF0[1] = bus2;$ state =  $X4$ ; **break**;  $\{120\}$ **case** X4 : {  $bus0 = RF0[0];$  $_{\text{atr}} = \text{alu0(bus0, 0, 7)}$ ;  $125$  state =  $X5;$ **break**; } **case** X5 : { <sup>130</sup> **if** (\_ctrl\_) { state =  $S3$ ; } **else**  $\left\{ \left\vert \right. \right.$  135 state = S2; } **break**; } <sup>140</sup> **case** S3 : { done =  $1$ ; **if** (ack\_idone==1) {  $145$  state = S0; } **else** { state = S3;  $\left.\begin{array}{ccc}\n150 & & \n\end{array}\right\}$  $bus0 = RF0[1];$  $i$ ocount =  $bus0$ ; **break**; }  $\left.\begin{matrix}155\end{matrix}\right\}$ } }

};

#### **F. Output: One's Counter in Style 4 - Design 5**

```
/*********************************************************
  * SpecC code generated by 'genc'
  * Date: Thu Feb 21 22:19:05 2002
  * User: qxie
5 *********************************************************/
  import "lib";
10 behavior ones(in event clk, in unsigned bit[0:0] rst, in unsigned bit[31:0] idata,
          out unsigned bit[31:0] iocount, in unsigned bit[0:0] start,
          out unsigned bit[0:0] done, out unsigned bit[0:0] ack_istart,
          in unsigned bit[0:0] ack_idone)
  {
15
      note ones.scheduled = "1";
      note ones.fubind = "1";
      note ones.regbind = "1";
      note ones.busbind = "1";
20 note ones.ack_idone = "ctrl";
      note ones.ack_istart = "ctrl";
      note ones.clk = "clk";
      note ones.done = "ctrl";
      note ones.idata = "data";
25 note ones.iocount = "data";
      note ones.rst = "rst";
      note ones.start = "ctrl";
30 bit[31:0] shift0(bit[31:0] si, bit[31:0] amount, int ctrl)
      {
          return shift(si, amount, ctrl);
      }
35 bit[31:0] alu0(bit[31:0] a, bit[31:0] b, int ctrl)
      {
          return alu(a, b, ctrl);
      }
40 bit[31:0] alu1(bit[31:0] a, bit[31:0] b, int ctrl)
      {
          return alu(a, b, ctrl);
      }
45 void main(void)
      {
          bit[31:0] Reg320;
          bit[31:0] Reg321;
          bit[31:0] Reg322;
50 bit[31:0] Reg323;
          bit[0:0] ctr1;
```

```
unsigned bit[31:0] data;
         unsigned bit[31:0] mask;
         unsigned bit[31:0] ocount;
55 unsigned bit[31:0] temp;
         bit[31:0] bus0;
         bit[31:0] bus1;
         bit[31:0] bus2;
         bit[31:0] bus3;
60 bit[31:0] bus4;
         enum state { S0, S1, S2, S3, X0, X1, X2 } state;
         while (1)
         {
             wait(clk);
65 if (rst)
             {
                state = S0;
             }
             switch (state)
\begin{array}{ccc} \text{70} & \text{ } \end{array}case S0 :
                 {
                    ack\_istart = 0;done = 0;75 if (start!=0)
                    {
                       state = S1;
                    }
                    else
80state = S0;
                    }
                    break;
                 }
85 case S1 :
                 {
                    ack_1start = 1;
                    ocount = 0;mask = 1;90 data = idata;
                    state = S2;
                    break;
                 }
                case S2 :
95 \left\{bus0 = data;bus1 = mask;bus2 = alu0(bus0, bus1, 8);temp = bus2;100 bus3 = shift0(bus0, bus1, 0);
                    data = bus3;state = X0;
                    break;
                 }
```

```
105 case X0 :
              {
                 state = X1;
                 break;
              }
110 case X1 :
              {
                 bus0 = data;_{\text{atr}} = \text{alu0(bus0, 0, 7)};
                 bus1 = ocount;
115 bus2 = temp;
                 bus4 = alu1(bus1, bus2, 0);ocount = bus4;
                 state = X2;
                 break;
\{120\}case X2 :
              {
                 if (_ctrl_)
                 {
125 state = S3;
                 }
                 else
                 {
                   state = S2;
\{130\}break;
              }
              case S3 :
              {
135 done = 1;
                 if (ack_idone==1)
                 {
                   state = S0;
                 }
140 else
                 {
                    state = S3;
                 }
                 bus1 = ocount;
145 iocount = bus1;
                 break;
              }
          }
       }
150 \qquad \qquad \}};
```